## **5. Hajómenetrend**

A balatoni hajómenetrend rendelkezésünkre áll a *menetrend.txt* állományban.

- 1. Készítsen új adatbázist *hajo* néven! A mellékelt adatállományt importálja az adatbázisba *menetrend* néven!
- 2. Beolvasáskor állítsa be a megfelelő adatformátumokat! A táblába vegyen fel *azon* néven egyedi azonosítóként egy új mezőt, ez legyen a kulcs!

## **Tábla:**

*menetrend* (*azon*, *jarat*, *honnan*, *hova*, *indul, erkezik*)

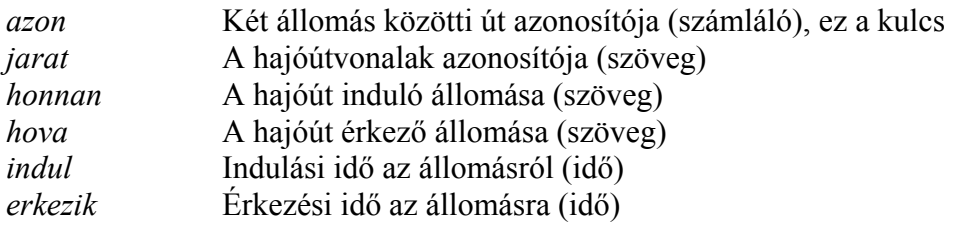

Készítse el a következő feladatok megoldását! A zárójelben lévő néven mentse el azokat!

- 3. Írassa ki a J1 hajójárat menetrendjét! Jelenjenek meg az indulási és érkezési állomások az időpontokkal együtt! (**A**)
- 4. Listázza ki, hogy Balatonfüredről milyen állomások felé indulnak hajók 11 óra 30 perc és 12 óra 30 perc között (beleértve a megadott időpontokat is)! (**B**)
- 5. Határozza meg lekérdezés segítségével, hogy naponta hány hajó érkezik a kikötőkbe! A lista az állomás nevéből és a kikötő hajók számából álljon, az utóbbi értéke szerint csökkenően!(**C**)
- 6. Adja meg, hogy a legkésőbben érkező hajó hánykor ér Balatonföldvárra? (**D**)
- 7. Az E2-es hajójáratnak mi a végállomása és hánykor érkezik oda! (**E**)
- 8. Készítsen jelentést a *menetrend* tábla alapján! A jelentésben a *honnan*, *hova*, *indul* és *erkezik* mezők jelenjenek meg! A *honnan* mező és azon belül a *hova* mező legyen kiemelt csoport (szekció)! (**F**)

**20 pont**